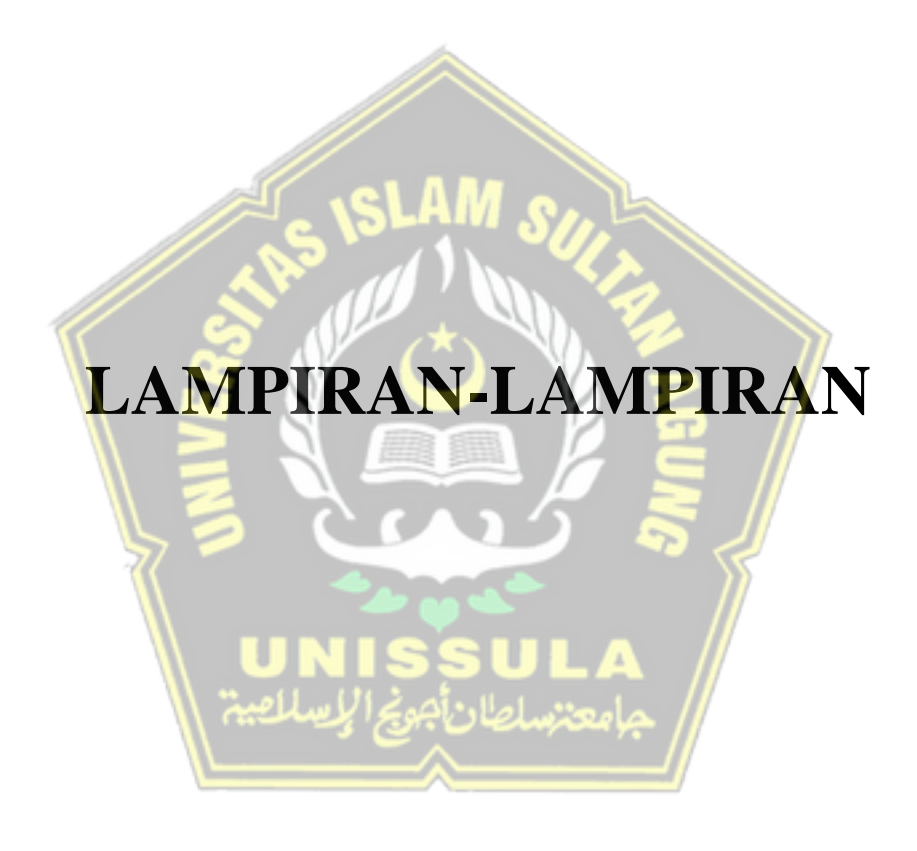

103

# PROTOTIPE SISTEM KEAMANAN DAN OTOMATISASI RUMAH PINTAR BERBASIS INTERNET OF THINGS (IOT)

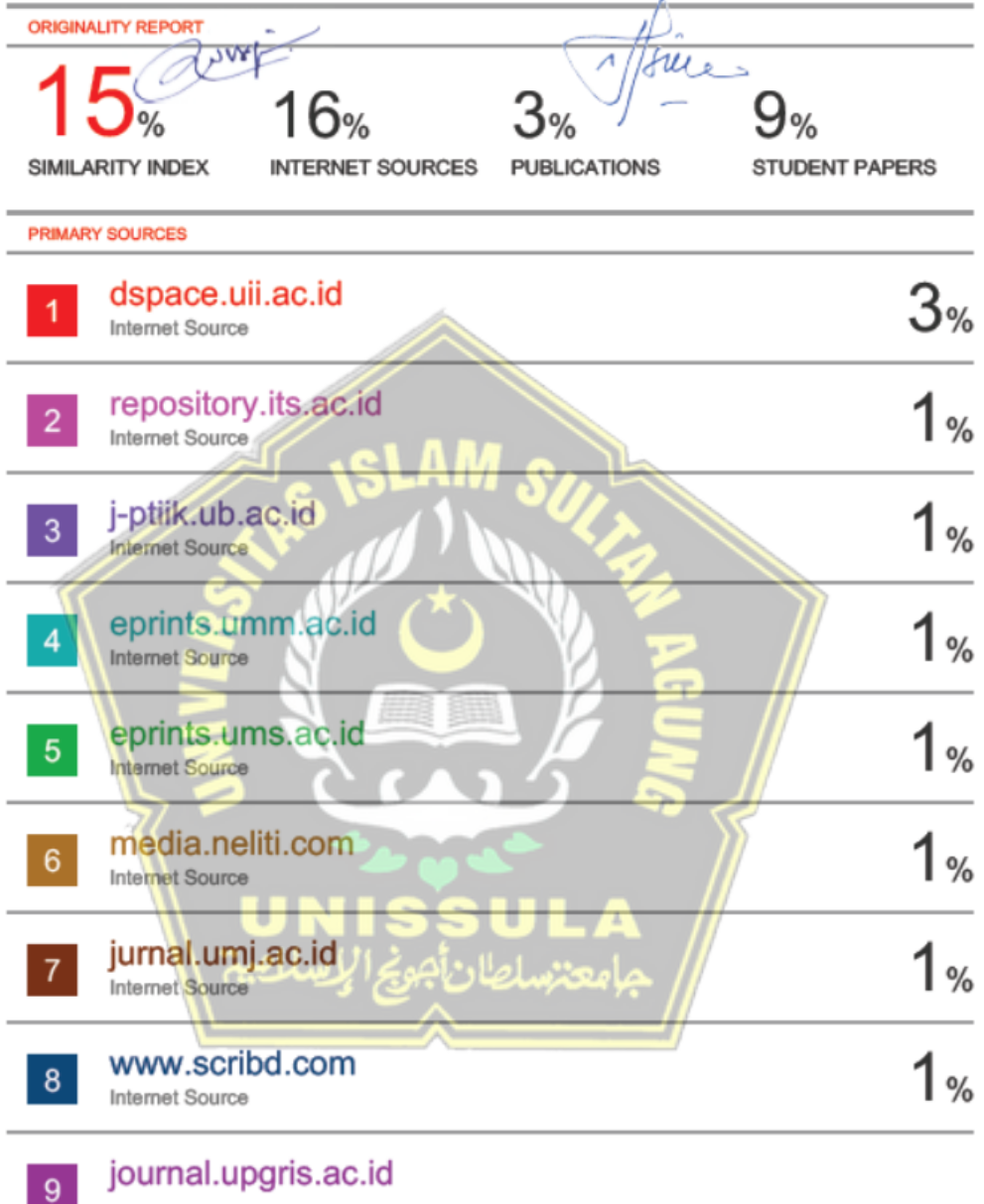

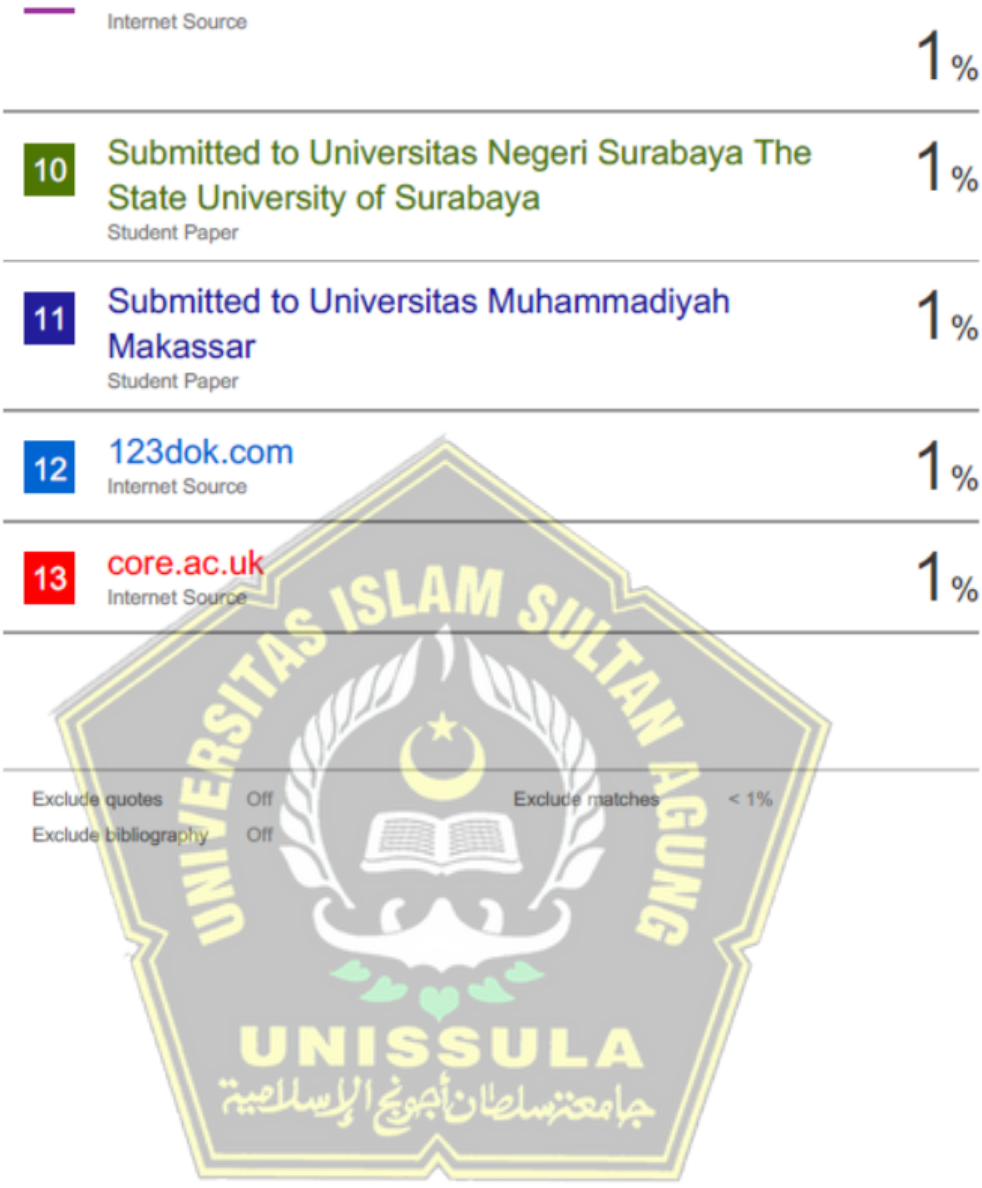

### **Link video Youtube demo alat :**

https://youtu.be/EdC0EM1TTvY

### **Kode Program Arduino Mega**

#include <NewPing.h> //library ultrasonik #include <Adafruit\_Fingerprint.h> // library fingerprint

//pembuatan object sensor ultrasonik

NewPing s\_kmr\_tidurA(12, 12);

NewPing s\_kmr\_tidurB(11, 11);

NewPing s\_ruang\_tengahA(10, 10);

NewPing s\_ruang\_tengahB(9, 9);

NewPing s\_ $kmr$ \_mandi $A(8, 8)$ ;

NewPing s\_kmr\_mandiB(7,7);

//pembuatan object fingerprint Adafruit\_Fingerprint finger = Adafruit\_Fingerprint(&Serial2);

//variabel deteksi orang masuk & keluar int kmtA, kmtB, rtA, rtB, kmA, kmB; int n\_kmr\_tidurA, n\_kmr\_tidurB, n\_kmr\_mandiA, n\_kmr\_mandiB, n\_ruang\_tengahA, n\_ruang\_tengahB; boolean f $kmtA$ , f $kmtB = false$ ; int kmtIN, kmtOUT, rtIN, rtOUT, kmIN, kmOUT;

//waktu tunda finger kembali ke MENUNGGU unsigned long timerFinger  $= 0$ ; #define waitFinger 3000

//batas nilai minimal dan maksimal deteksi gas #define minGas 47

#define maxGas 300 //batas deteksi minimal sensor ultrasonik #define batas 5

//status sensor pintu #define DITUTUP 0 #define DIBUKA 1 //status finger print #define DITERIMA 2 #define DITOLAK 1 #define MENUNGGU 0 //status alarm maling dan gas bocor #define AMAN 0 #define DIBOBOL 1 #define BOCOR 1 //status lampu dan kipas #define ON 0 #define OFF 1

//perangkat kendali #define BYPASS 3 #define KMR\_TIDUR 1 #define RUANG\_TENGAH 2 #define KMR\_MANDI 3 #define OUTDOOR1 4 #define OUTDOOR2 5 #define LOCK 6 #define FAN\_KMR\_TIDUR 7 #define FAN\_R\_TENGAH 8 #define ALARM\_MALING 9 #define ALARM\_GAS 10

//alokasi pin arduino (input)

#define sensorGas A0

#define resetAlarm 33

#define resetPintu 35

#define sensorPintu 37

//alokasi pin arduino (output)

#define buzzer 31

#define r\_doorlock 39

#define r\_fan\_kmr\_tidur 41

#define r\_fan\_ruang\_tengah 43

#define r\_outdoor1 45

#define r\_outdoor2 47

#define r\_kmr\_tidur 49

#define r\_ruang\_tengah 51

#define r\_kmr\_mandi 53

//variabel perintah dari nodemcu

int p\_alarm, p\_bypass, p\_lock, p\_kmr\_tidur, p\_ruang\_tengah, p\_kmr\_mandi, p\_outdoor1, p\_outdoor2, p\_timer; //variabel status kondisi int s\_alarm  $= 0$ ; int s\_alarm\_maling, s\_alarm\_gas, s\_bypass, s\_pintu, s\_finger, s\_lock,

s\_kmr\_tidur, s\_ruang\_tengah, s\_kmr\_mandi, s\_outdoor1, s\_outdoor2;

int n\_resetAlarm, n\_resetPintu;

unsigned long t\_kmr\_tidurA, t\_kmr\_tidurB, t\_kmr\_mandiA, t\_kmr\_mandiB,

t\_ruang\_tengahA, t\_ruang\_tengahB;

int n\_kmr\_tidur, n\_kmr\_mandi, n\_ruang\_tengah =  $0$ ;

//id finger print

uint8 t id;

//timer sebagai non-blocking delay

unsigned long kirimStart, kirimStop, tampilStart, tampilStop, start, stop = 0;

boolean flagHapus = false;

int nilaiGas;

int flag  $= 0$ ;

//status orang masuk & keluar setelah fingerprint akses

int status\_orang;

#define STANDBY 0

#define MAU\_MASUK 1

#define SEDANG\_MASUK 2 #define SUDAH\_MASUK 3 #define MAU\_KELUAR 4 #define SEDANG\_KELUAR 5 #define SUDAH\_KELUAR 6

void setup() { //inisiasi mode  $pin = input/output$ . pinMode(sensorPintu, INPUT\_PULLUP); pinMode(resetAlarm, INPUT\_PULLUP); pinMode(resetPintu, INPUT\_PULLUP); pinMode(buzzer, OUTPUT); pinMode(r\_doorlock, OUTPUT); pinMode(r\_fan\_kmr\_tidur, OUTPUT); pinMode(r\_fan\_ruang\_tengah, OUTPUT); pinMode(r\_outdoor1, OUTPUT); pinMode(r\_outdoor2, OUTPUT); pinMode(r\_kmr\_tidur, OUTPUT); pinMode(r\_ruang\_tengah, OUTPUT); pinMode(r\_kmr\_mandi, OUTPUT); //inisiasi kondisi lampu dan aktuator lampu(KMR\_TIDUR, OFF);

 lampu(RUANG\_TENGAH, OFF); lampu(KMR\_MANDI, OFF); lampu(OUTDOOR1, OFF); lampu(OUTDOOR2, OFF); kendali(FAN\_KMR\_TIDUR, OFF); kendali(FAN\_R\_TENGAH, OFF); kendali(LOCK, OFF); //inisiasi serial monitor Serial.begin(9600); //inisiasi komunikasi serial ke nodemcu Serial1.begin(9600); //inisiasi sensor fingerprint mulai\_finger(); //indikator sistem aktif Serial.println("SISTEM AKTIF");

 //AKTIFKAN SAAT MENDAFTARKAN SIDIK JARI BARU // daftarFinger();

void loop() { //inisisasi timer  $tampilStart = millis();$  $k$ irimStart = millis(); start = millis();

fungsi\_utama();

}

 //kirimNode() setiap 200 milidetik if (kirimStart - kirimStop >= 200) { kirimStop = kirimStart;

```
 kirimKeNode();
```
}

}

 //tampilkan status di serial monitor setiap 2 detik if (tampilStart - tampilStop  $>= 2000$ ) {  $tampilStop = tampilStart;$  tampilkanStatus(); //dataUS(); }

void kirimKeNode() {

Serial1.print("K"); Serial1.print(s\_alarm\_gas); Serial1.print("L"); Serial1.print(s\_alarm\_maling); Serial1.print("M"); Serial1.print(s\_pintu); Serial1.print("N"); Serial1.print(s\_finger); Serial1.print("O"); Serial1.print(s\_lock); Serial1.print("P"); Serial1.print(s\_kmr\_tidur); Serial1.print("Q"); Serial1.print(s\_ruang\_tengah); Serial1.print("R"); Serial1.print(s\_kmr\_mandi); Serial1.print("S"); Serial1.print(s\_outdoor1); Serial1.print("T"); Serial1.print(s\_outdoor2); Serial1.println("");

/\*

 Serial.println("Mengirim data ke node ..."); Serial.print("K"); Serial.print(s\_alarm\_gas); Serial.print("L"); Serial.print(s\_alarm\_maling); Serial.print("M"); Serial.print(s\_pintu); Serial.print("N"); Serial.print(s\_finger); Serial.print("P"); Serial.print(s\_lock);

Serial.print("Q"); Serial.print(s\_kmr\_tidur);

Serial.print("R"); Serial.print(s\_ruang\_tengah);

Serial.print("S"); Serial.print(s\_kmr\_mandi);

Serial.print("T"); Serial.print(s\_outdoor1);

Serial.print("U"); Serial.print(s\_outdoor2);

Serial.println("");

 Serial.println(" ------------------- Mengirim data selesai -------------------"); \*/

}

void bacaNode() {

//jika terdapat lalu lintas data pada Serial1, masukkan ke dalam variabel dataNode.

if (Serial1.available() > 0) {

String  $dataNode = Serial1.readStringUntil('n');$ 

//Serial.println("Data dari node: ");

```
//Serial.println(dataNode);
```

```
 //Perintah Lock
```

```
if (dataNode.indexOf("C") >= 0) {
    p_{\text{lock}} = \text{dataNode.substring}(\text{dataNode.indexOf("C")} + 1,dataNode.indexOf("#")).toInt();
```
## }

//Perintah Kmr Tidur

else if (dataNode.indexOf("D") >= 0) {

```
p_kmr\_tidur = dataNode.substring(dataNode.indexOf("D") + 1,dataNode.indexOf("#")).toInt();
```
}

//Perintah R. Tengah

```
 else if (dataNode.indexOf("E") >= 0) {
```

```
p_ruang_tengah = dataNode.substring(dataNode.indexOf("E") + 1,
dataNode.indexOf("#")).toInt();
```

```
 }
```

```
 //Perintah Kmr Mandi
```

```
 else if (dataNode.indexOf("G") >= 0) {
```

```
p_kmr_mandi = dataNode.substring(dataNode.indexOf("G") + 1,dataNode.indexOf("#")).toInt();
```
#### }

```
 //Perintah Outdoor 1
  else if (dataNode.indexOf("H") >= 0) {
   p\_outdoor1 = dataNode.substring(dataNode.indexOf("H") + 1,dataNode.indexOf("#")).toInt();
   }
```

```
 //Perintah Outdoor 2
  else if (dataNode.indexOf("I") > = 0) {
   p\_outdoor2 = dataNode.substring(dataNode.indexOf("I") + 1,dataNode.indexOf("#")).toInt();
   }
```

```
 else if (dataNode.indexOf("X") >= 0) {
 }
```

```
 //Perintah Timer
```
else if (dataNode.indexOf("W") >= 0) {

 $p_time = dataNode.substring(dataNode.indexOf("W") + 1,$ dataNode.indexOf("#")).toInt();

}

if  $(p\_lock == 1)$  kendali $(LOCK, ON);$ else kendali(LOCK, OFF);

}

if  $(p_kmr_tidur == 1)$  { lampu $(KMR_tTIDUR,$ ON);kendali(FAN\_KMR\_TIDUR, ON);} else { lampu(KMR\_TIDUR, OFF); kendali(FAN\_KMR\_TIDUR, OFF); }

if  $(p\_ruang\_tengah == 1)$  { lampu(RUANG\_TENGAH, ON); kendali(FAN\_R\_TENGAH, ON);} else { lampu(RUANG\_TENGAH, OFF); kendali(FAN\_R\_TENGAH, OFF); }

if (p\_kmr\_mandi == 1) lampu(KMR\_MANDI, ON); else lampu(KMR\_MANDI, OFF);

if  $(p\_outdoor1 == 1)$  lampu $(OUTDOOR1, ON);$ else lampu(OUTDOOR1, OFF);

if  $(p\_outdoor2 == 1)$  lampu $(OUTDOOR2, ON);$ else lampu(OUTDOOR2, OFF);

if ( $p_time = 1$ ) { lampu(OUTDOOR1, ON); lampu(OUTDOOR2, ON); } else { if (p\_outdoor1 ==  $0 \& \& p\_outdoor2 == 0$ ){ lampu(OUTDOOR1, OFF); lampu(OUTDOOR2, OFF);

```
 }
   }
}
```
void tampilkanStatus() {

Serial.println("STATUS MONITOR:");

Serial.print("MODE : "); Serial.println(mode); Serial.print("GAS : "); Serial.println(s\_alarm\_gas); Serial.print("MALING : "); Serial.println(s\_alarm\_maling); Serial.print("BYPASS : "); Serial.println(s\_bypass); Serial.print("PINTU : "); Serial.println(s\_pintu); Serial.print("FINGER : "); Serial.println(s\_finger); Serial.print("LOCK : "); Serial.println(s\_lock); Serial.print("K. TIDUR : "); Serial.println(s\_kmr\_tidur); Serial.print("R. TENGAH: "); Serial.println(s\_ruang\_tengah); Serial.print("K. MANDI: "); Serial.println(s\_kmr\_mandi); Serial.print("OUTDOOR 1: "); Serial.println(s\_outdoor1); Serial.print("OUTDOOR 2: "); Serial.println(s\_outdoor2); Serial.println(" --------------------------------------"); Serial.println("STATUS KENDALI:"); Serial.print("KENDALI ALARM : "); Serial.println(p\_alarm); Serial.print("KENDALI BYPASS : "); Serial.println(p\_bypass); Serial.print("KENDALI LOCK : "); Serial.println(p\_lock); Serial.print("KENDALI K. TIDUR : "); Serial.println(p\_kmr\_tidur); Serial.print("KENDALI R. TENGAH: "); Serial.println(p\_ruang\_tengah); Serial.print("KENDALI K. MANDI : "); Serial.println(p\_kmr\_mandi); Serial.print("KENDALI OUTDOOR 1: "); Serial.println(p\_outdoor1); Serial.print("KENDALI OUTDOOR 2: "); Serial.println(p\_outdoor2); Serial.println(" --------------------------------------"); //HANYA DIAKTIFKAN JIKA DIBUTUHKAN // Serial.print("RESET ALARM : "); Serial.println(n\_resetAlarm);

// Serial.print("BYPASS PINTU: "); Serial.println(n\_resetPintu);

// Serial.print("ORANG : "); Serial.println(status\_orang);

/\*

Serial.println(" --------------------------------------");

Serial.print("Nilai GAS : "); Serial.println(nilaiGas);

Serial.println(" --------------------------------------");

Serial.print("K. Tidur A : "); Serial.print(n\_kmr\_tidurA); Serial.print(" | ");

Serial.print("K. Tidur B : "); Serial.println(n\_kmr\_tidurB);

 Serial.print("R Tengah A: "); Serial.print(n\_ruang\_tengahA); Serial.print(" | "); Serial.print("R Tengah B : "); Serial.println(n\_ruang\_tengahB);

Serial.print("K. Mandi A: "); Serial.print(n\_kmr\_mandiA); Serial.print(" | "); Serial.print("K. Mandi B : "); Serial.println(n\_kmr\_mandiB);

\*/

}

Serial.println("=== =========<mark>=========</mark>");

void dataUS() { Serial.print("n Kmr Tidur: "); Serial.println(n\_kmr\_tidur); Serial.print("n R Tengah: "); Serial.println(n\_ruang\_tengah); Serial.print("n Kmr Mandi: "); Serial.println(n\_kmr\_mandi); Serial.println("------------------------------------");

}

```
void mulai_finger() {
  finger.begin(57600);
```
 if (finger.verifyPassword()) { Serial.println("Sensor FINGERPRINT ditemukan!");

```
 } else {
  Serial.println("Sensor FINGERPRINT tidak ditemukan!");
  while (1) {
   delay(1);
  }
 }
```

```
 finger.getTemplateCount();
```

```
 Serial.print("Database fingerprint: "); Serial.print(finger.templateCount); 
Serial.println(" templates");
```

```
 Serial.println("Sensor FINGERPRINT ready!");
```
}

```
uint8_t bacaFinger() {
```

```
uint8_t p = finger.getImage();
```
switch (p) {

```
 case FINGERPRINT_OK:
```

```
 //Serial.println("Fingerprint terbaca");
```
break;

```
 case FINGERPRINT_NOFINGER:
```
 //Serial.println("Fingerprint tidak terdeteksi!"); return p;

```
 case FINGERPRINT_PACKETRECIEVEERR:
```
//Serial.println("Komunikasi Error!");

return p;

```
 case FINGERPRINT_IMAGEFAIL:
```

```
 //Serial.println("Image Error!");
```
return p;

default:

//Serial.println("Unknown Error!");

return p;

```
 }
```

```
 // OK success!
```

```
p = \text{finger}.\text{image2Tz}();
```
switch (p) {

case FINGERPRINT\_OK:

//Serial.println("Imgage terkonversi");

break;

case FINGERPRINT\_IMAGEMESS:

//Serial.println("Image buruk");

return p;

case FINGERPRINT\_PACKETRECIEVEERR:

//Serial.println("Komunikasi error");

return p;

```
 case FINGERPRINT_FEATUREFAIL:
```
//Serial.println("Tidak ada fitur fingerprint"); return p;

```
 case FINGERPRINT_INVALIDIMAGE:
```
//Serial.println("Tidak ada fitur fingerprint");

return p;

default:

//Serial.println("Unknown error");

return p;

```
 }
```

```
 // OK converted!
```

```
 p = finger.fingerFastSearch();
```

```
if (p == FINGERPRINT_OK) {
```
 Serial.println("Fingerprint Cocok!"); Serial.print("--> ID: "); Serial.print(finger.fingerID);

```
 s_finger = DITERIMA;
```
} else if (p == FINGERPRINT\_PACKETRECIEVEERR) {

//Serial.println("Komunikasi error");

return p;

} else if (p == FINGERPRINT\_NOTFOUND) {

Serial.println("Fingerprint Tidak Cocok!");

s\_finger=DITOLAK;

return p;

} else {

//Serial.println("Unknown error");

return p;

}

return finger.fingerID;

}

```
//DAFTAR BARU
uint8_t readnumber(void) {
 uint8_t num = 0;
```

```
while (num == 0) {
 while (! Serial.available());
 num = Serial.parseInt();
```
}

return num;

}

```
uint8_t inputBaru() {
```
int  $p = -1$ ;

 Serial.print("Menunggu sidik jari untuk didaftarkan dengan urutan ke: "); Serial.println(id);

while (p != FINGERPRINT\_OK) {

```
p = finger.getImage();switch (p) {
  case FINGERPRINT_OK:
   //Serial.println("Image taken");
   break;
  case FINGERPRINT_NOFINGER:
   // Serial.println(".");
   break;
  case FINGERPRINT_PACKETRECIEVEERR:
   //Serial.println("Communication error");
   break;
  case FINGERPRINT_IMAGEFAIL:
   //Serial.println("Imaging error");
   break;
  default:
 //Serial.println("Unknown error");
   break;
  }
 }
```
// OK success!

 $p = finger.image2Tz(1);$  switch (p) { case FINGERPRINT\_OK: //Serial.println("Image converted"); break;

case FINGERPRINT\_IMAGEMESS:

//Serial.println("Image too messy");

return p;

case FINGERPRINT\_PACKETRECIEVEERR:

//Serial.println("Communication error");

return p;

case FINGERPRINT\_FEATUREFAIL:

//Serial.println("Could not find fingerprint features");

return p;

case FINGERPRINT\_INVALIDIMAGE:

//Serial.println("Could not find fingerprint features");

return p;

default:

//Serial.println("Unknown error");

return p;

}

```
 Serial.println("ANGKAT JARI");
 delay(2000);
p = 0;while (p := \text{FINGERPRINT\_NOFINGER}) {
 p = finger.getImage(); }
```

```
Serial.print("ID"); Serial.println(id);
```
 $p = -1$ ;

Serial.println("LETAKKAN JARI YANG SAMA SEKALI LAGI!");

```
while (p := \text{FINGERPRINT_OK}) {
```

```
p = finger.getImage();
```
switch (p) {

case FINGERPRINT\_OK:

//Serial.println("Image taken");

break;

case FINGERPRINT\_NOFINGER:

//Serial.print(".");

break;

case FINGERPRINT\_PACKETRECIEVEERR:

//Serial.println("Communication error");

break;

case FINGERPRINT\_IMAGEFAIL:

//Serial.println("Imaging error");

break;

default:

//Serial.println("Unknown error");

break;

 } }

// OK success!

```
p = finger.image2Tz(2);
```
switch (p) {

case FINGERPRINT\_OK:

 //Serial.println("Image converted"); break;

case FINGERPRINT\_IMAGEMESS:

//Serial.println("Image too messy");

return p;

case FINGERPRINT\_PACKETRECIEVEERR:

//Serial.println("Communication error");

return p;

case FINGERPRINT\_FEATUREFAIL:

 //Serial.println("Could not find fingerprint features"); return p;

```
 case FINGERPRINT_INVALIDIMAGE:
```
//Serial.println("Could not find fingerprint features");

return p;

default:

//Serial.println("Unknown error");

return p;

}

// OK converted!

Serial.print("Berhasil menyimpan sidik jari dengan ID: "); Serial.println(id);

 $p = \text{finger.createModel}$ .

```
if (p == \text{FINGERPRINT_OK}) {
```
Serial.println("Sidik Jari Cocok!");

```
 } else if (p == FINGERPRINT_PACKETRECIEVEERR) {
```
//Serial.println("Communication error");

return p;

```
 } else if (p == FINGERPRINT_ENROLLMISMATCH) {
```
//Serial.println("Fingerprints did not match");

return p;

} else {

```
 //Serial.println("Unknown error");
```
return p;

}

```
Serial.print("ID"); Serial.println(id);
p = finger.storeModel(id);
if (p == FINGERPRINT_OK) {
  Serial.println("BERHASIL DISIMPAN!");
 } else if (p == FINGERPRINT_PACKETRECIEVEERR) {
  //Serial.println("Communication error");
```
return p;

```
 } else if (p == FINGERPRINT_BADLOCATION) {
```
//Serial.println("Could not store in that location");

return p;

 $\}$  else if (p == FINGERPRINT\_FLASHERR) {

//Serial.println("Error writing to flash");

return p;

} else {

//Serial.println("Unknown error");

return p;

```
 } 
}
```
void daftarFinger(){

```
 Serial.println("SIAP MENDAFTARKAN SIDIK JARI BARU!");
Serial.println("Masukkan ID: (mulai dari 1 to 127)--> ");
id = \text{readnumber}();
if (id == 0) {\frac{\sqrt{}}{\sqrt{}} ID #0 not allowed, try again!
  return;
 }
 Serial.print("Mendaftarkan ID: ");
Serial.println(id);
```

```
while (! inputBaru() );
}
```

```
void hapusSemua(){
```
 Serial.println("\n\nHAPUS SEMUA DATABASE!"); Serial.println("Masukkan 'Y' untuk melanjutkan!");

```
 while (1) {
 if (Serial.available() & & (Serial.read() == 'Y')) {
   break;
  }
 }
```
 // set the data rate for the sensor serial port finger.begin(57600);

if (finger.verifyPassword()) {

Serial.println("Sensor FINGERPRINT ditemukan!");

} else {

Serial.println("Sensor FINGERPRINT tidak ditemukan!"); while  $(1)$ ;

}

```
 finger.emptyDatabase();
```
 Serial.println("DATABASE BERHASIL DIHAPUS!"); }

void kendali(int target, int kondisi) {

switch (target) {

```
 case ALARM_MALING:
  s_alarm_maling = kondisi;
```
digitalWrite(buzzer, kondisi);

break;

 case ALARM\_GAS: s\_alarm\_gas = kondisi; digitalWrite(buzzer, kondisi); break;

 case BYPASS: s\_bypass = !kondisi; break;

 case FAN\_KMR\_TIDUR: digitalWrite(r\_fan\_kmr\_tidur, kondisi); break;

 case FAN\_R\_TENGAH: digitalWrite(r\_fan\_ruang\_tengah, kondisi); break;

 case LOCK:  $s\_lock = !kondisi;$ digitalWrite(r\_doorlock, kondisi); break;

void lampu(int ruang, int kondisi) {

switch (ruang) {

case KMR\_TIDUR:

s\_kmr\_tidur = !kondisi;

digitalWrite(r\_kmr\_tidur, kondisi);

break;

}

}

 case RUANG\_TENGAH: s\_ruang\_tengah = !kondisi; digitalWrite(r\_ruang\_tengah, kondisi); break;

 case KMR\_MANDI: s\_kmr\_mandi = !kondisi; digitalWrite(r\_kmr\_mandi, kondisi); break;

case OUTDOOR1:

```
 s_outdoor1 = !kondisi;
 digitalWrite(r_outdoor1, kondisi);
 break;
```

```
 case OUTDOOR2:
  s_outdoor2 = !kondisi;
  digitalWrite(r_outdoor2, kondisi);
   break;
 }
```

```
void bacaUltrasonik() {
n_kmr\_tidurA = s_kmr\_tidurA.ping_cm();n_kmr\_tidurB = s_kmr\_tidurB.ping_cm();n_kmr_mandiA = s_kmr_mandiA.ping_cm();n_kmr\_mandiB = s_kmr\_mandiB.ping\_cm();n_ruang_tengahA = s_ruang_tengahA.ping_cm();
n_ruang_tengahB = s_ruang_tengahB.ping_cm();
```
//KAMAR TIDUR

}

//jika sensor A dilewati

if (n\_kmr\_tidurA > 0 && n\_kmr\_tidurA <= batas) kmtA = 1;

```
 //jika obyek telah meninggalkan sensor A
if (kmtOUT == 1 \& \& n_kmr_tidurA > 0 \& \& n_kmr_tidurA > batas) {
 kmtA = 0;kmtOUT = 0; }
 //jika obyek telah mencapai sensor B setelah sebelumnya dari sensor A
if (kmtA = 1 \&\& \text{ n\_kmr\_tidurB} > 0 \&\& \text{ n\_kmr\_tidurB} \leq \text{ batas}) {
  n_kmr_tidur++;
 kmtA = 0;kmtIN = 1;
 kmtOUT = 0; }
 //ulangi proses di atas utk sensor B
if (n_kmr_tidurB > 0 && n_kmr_tidurB <= batas)kmtB = 1;
if (kmtIN = 1 \& \& n_kmr_tidurB > 0 \& \& n_kmr_tidurB > batas) {
 kmtB = 0;kmtIN = 0;
 }
if (kmtB == 1 \& x \& n_kmr_tidurA > 0 \& x \& n_kmr_tidurA \<= batas) {
  n_kmr_tidur--;
 kmtB = 0;kmtIN = 0;
 kmtOUT = 1; }
```

```
 //RUANG TENGAH
```
if (n\_ruang\_tengahA >  $0 & 0 & \text{if } n$ \_ruang\_tengahA <= batas) rtA = 1; if (rtOUT == 1 && n\_ruang\_tengahA > 0 && n\_ruang\_tengahA > batas) {  $rtA = 0;$  $rtOUT = 0;$ 

```
 }
if (rtA = 1 \& n_ruang_tengahB > 0 \& n_ruang_tengahB \lt = batas) {
  n_ruang_tengah++;
 rtA = 0;rtIN = 1;
 rtOUT = 0; }
if (n_ruang_tengahB > 0 && n_ruang_tengahB \lt= batas)rtB = 1;
if (rtIN = 1 \& n_ruang_tengahB > 0 & & n_ruang_tengahB > batas) {
 rtB = 0;rtIN = 0; }
if (rtB = 1 \& x \text{ n\_ruang\_tengahA} > 0 \& x \text{ n\_ruang\_tengahA} \leq 0 \text{ data}) {
  n_ruang_tengah--;
 rtB = 0;rtIN = 0;rtOUT = 1;
 }
 //KAMAR MANDI
if (n_kmr_mandiA > 0 & & n_kmr_mandiA \lt = batas) kmA = 1;
if (kmOUT == 1 \&\& \text{ n\_kmr\_mandiA} > 0 \&\& \text{ n\_kmr\_mandiA} > \text{batas}) {
 kmA = 0;
 kmOUT = 0; }
if (kmA == 1 & \& n_kmr\_mandiB > 0 & \& n_kmr\_mandiB <= batas) n_kmr_mandi++;
 kmA = 0;
 kmIN = 1;kmOUT = 0; }
```

```
if (n_kmr_mandiB > 0 && n_kmr_mandiB <= batas)kmB = 1;
 if (kmIN = 1 \& \& n_kmr_mandiB > 0 \& \& n_kmr_mandiB > batas) {
  kmB = 0;kmIN = 0; }
 if (kmB == 1 \& \& n_kmr_mandiA > 0 \& \& n_kmr_mandiA <= batas) {
   n_kmr_mandi--;
  kmB = 0;kmIN = 0;kmOUT = 1; }
}
void bacaReset() {
  n_resetAlarm = digitalRead(resetAlarm);
 n_resetPintu = digitalRead(resetPintu);
 if (n_resetAlarm == LOW) {
   s_alarm=1;
  }
 if (n_resetPintu == LOW) {
   kendali(BYPASS, ON);
  }
}
void bacaPintu() {
  int n_pintu = digitalRead(sensorPintu);
 if (n<sup>-pintu</sub> = LOW) s<sup>-pintu</sup> = DITUTUP;</sup>
  else s_pintu = DIBUKA;
```
}

```
void bacaGas() {
  nilaiGas = analogRead(sensorGas);
 if (nilaiGas >= maxGas) {
 s_alarm_gas=1;
  }
}
//bunyikan buzzer ON dan OFF sebanyak n dengan jeda sebesar durasi
void bunyi_ditolak(int n, int durasi) {
 for (int x = 0; x < n; x++) {
  digitalWrite(buzzer, HIGH); delay(durasi);
  digitalWrite(buzzer, LOW); delay(durasi);
  }
}
void fungsi_utama() {
//panggil semua fungsi
  bacaUltrasonik();
  bacaReset();
  bacaPintu();
  bacaGas();
  bacaFinger();
```
bacaNode();

### //KONDISI ORANG MASUK

if (s\_finger == MENUNGGU && s\_pintu == DITUTUP && s\_bypass == 1 && flag =  $2)$  {

```
 status_orang = SUDAH_KELUAR;
  s_bypass = 0;
  flag = 0;
  }
else if (s_finger == DITERIMA && s_pintu == DITUTUP && s_bypass == 0
&\& flag == 0) status_orang = MAU_MASUK;
else if (s_finger == DITERIMA && s_pintu == DIBUKA && s_bypass == 0
&\&\&\text{flag} == 0) {
   status_orang = SEDANG_MASUK;
  flag = 1;
  }
else if (s_finger == DITERIMA && s_pintu == DITUTUP && s_bypass == 0
&\&\&\text{ flag} == 1) status_orang = SUDAH_MASUK;
  flag = 0;
  }
else if (s_finger == MENUNGGU && s_pintu == DITUTUP && s_bypass == 1
& flag == 0) status_orang = MAU_KELUAR;
else if (s_finger == MENUNGGU && s_pintu == DIBUKA && s_bypass == 1
&& flag == 0) {
   status_orang = SEDANG_KELUAR;
  flag = 2;
  }
else if (s_finger == MENUNGGU && s_pintu == DITUTUP && s_bypass == 0
&\&\&\text{ flag} == 0) {
   status_orang = STANDBY;
  }
 //KENDALI DOOR LOCK
```
if (status\_orang == SUDAH\_KELUAR || status\_orang == SUDAH\_MASUK) {

```
 delay(300);
   kendali(LOCK, OFF);
   s_finger = MENUNGGU;
  s_bypass = 0;
   delay(100);
  } else if ((status_orang == MAU_MASUK || status_orang == 
SEDANG_MASUK || status_orang == MAU_KELUAR || status_orang == 
SEDANG_KELUAR) & \& p_lock == 0) {
   kendali(LOCK, ON);
  }
 //FINGER DITOLAK
// if (s_f \cdot f) is (s_f \cdot f) = \text{DITOLAK}) times F in g = \text{mills}(s_f);
 if (s_{\text{r}}finger == DITOLAK)kirimKeNode();
   bunyi_ditolak(3, 100);
  digitalWrite(buzzer, LOW);
   s_finger==DITOLAK;
   kirimKeNode();
   delay(10000);
   s_finger = MENUNGGU;
   delay(500);
  }
```

```
else if (s_finger == MENUNGGU) timerFinger = 0;
```
## //KENDALI OTOMATIS LAMPU KAMAR

```
if(p_kmr_tidur == 0 \& \& p_kmr_m == 0 \& \& p_rruang_tengah == 0}
 if (n_kmr_tidur > 0) {
  lampu(KMR_TIDUR, ON);
  kendali(FAN_KMR_TIDUR, ON);
 }
```
133

```
else if (n_kmr_tidur \leq 0) {
  lampu(KMR_TIDUR, OFF);
 kendali(FAN_KMR_TIDUR, OFF);
 }
```

```
if (n_kmr\_mandi > 0) lampu(KMR\_MANDI, ON); else if (n_kmr_mandi <= 0) lampu(KMR_MANDI, OFF);
```

```
if (n\_ruang\_tengah > 0) {
   lampu(RUANG_TENGAH, ON);
  kendali(FAN_R_TENGAH, ON);
  }
 else if (n\_ruang_tengah \leq 0) {
   lampu(RUANG_TENGAH, OFF);
 kendali(FAN_R_TENGAH, OFF);
  }
  }
 //DETEKSI PEMBOBOLAN
if (s_b) bypass != 1) {
  if (s_alarm == 0 \&8 \& s_ pintu == DIBUKA &8 \& (s_finger == DITOLAK ||
s_finger == MENUNGGU)) kendali(ALARM_MALING, DIBOBOL);
  if (s_alarm_gas == 1) kendali(ALARM_GAS, BOCOR);
  }
if (s\_alarm == 1) {
  kendali(ALARM_GAS, AMAN);
   kendali(ALARM_MALING, AMAN);
   delay(5000);
  s\_alarm = 0; }
}
```